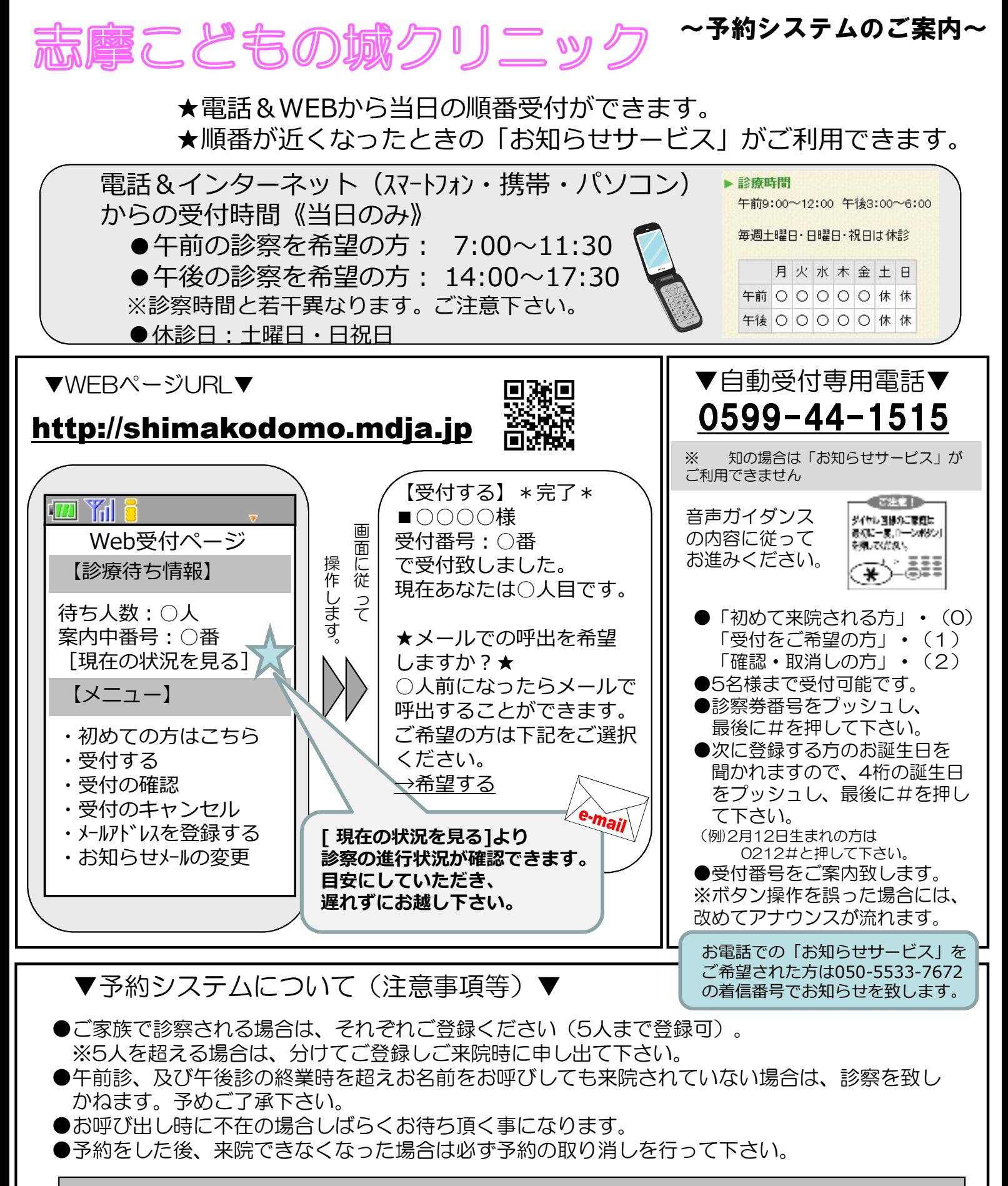

▼メールでお知らせサービスをご利用される場合▼ このサービスは、メールアドレスの登録が必要です。TOP画面より事前の登録をお願い致します。 待ち時間が、一定時間以上になりますとお知らせ設定ができます。ただし、ご案内間近の場合は設定でき ません。着信制限等の設定をしている方は「mdja.jp」からのメールを許可する設定にして下さい。

 $\sim$ 本サービスは待ち時間軽減の為のシステムです。皆様のご理解とご協力をお願い申しあげます。 $\sim$